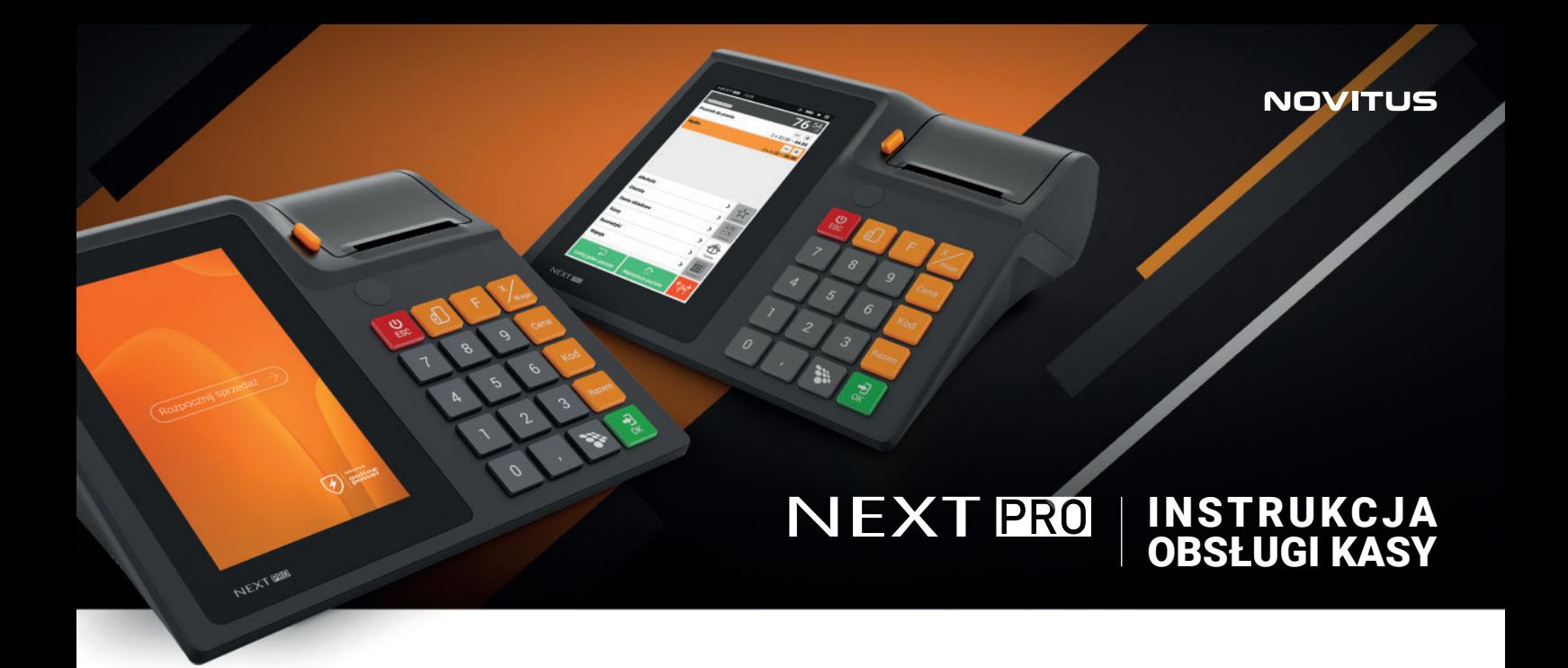

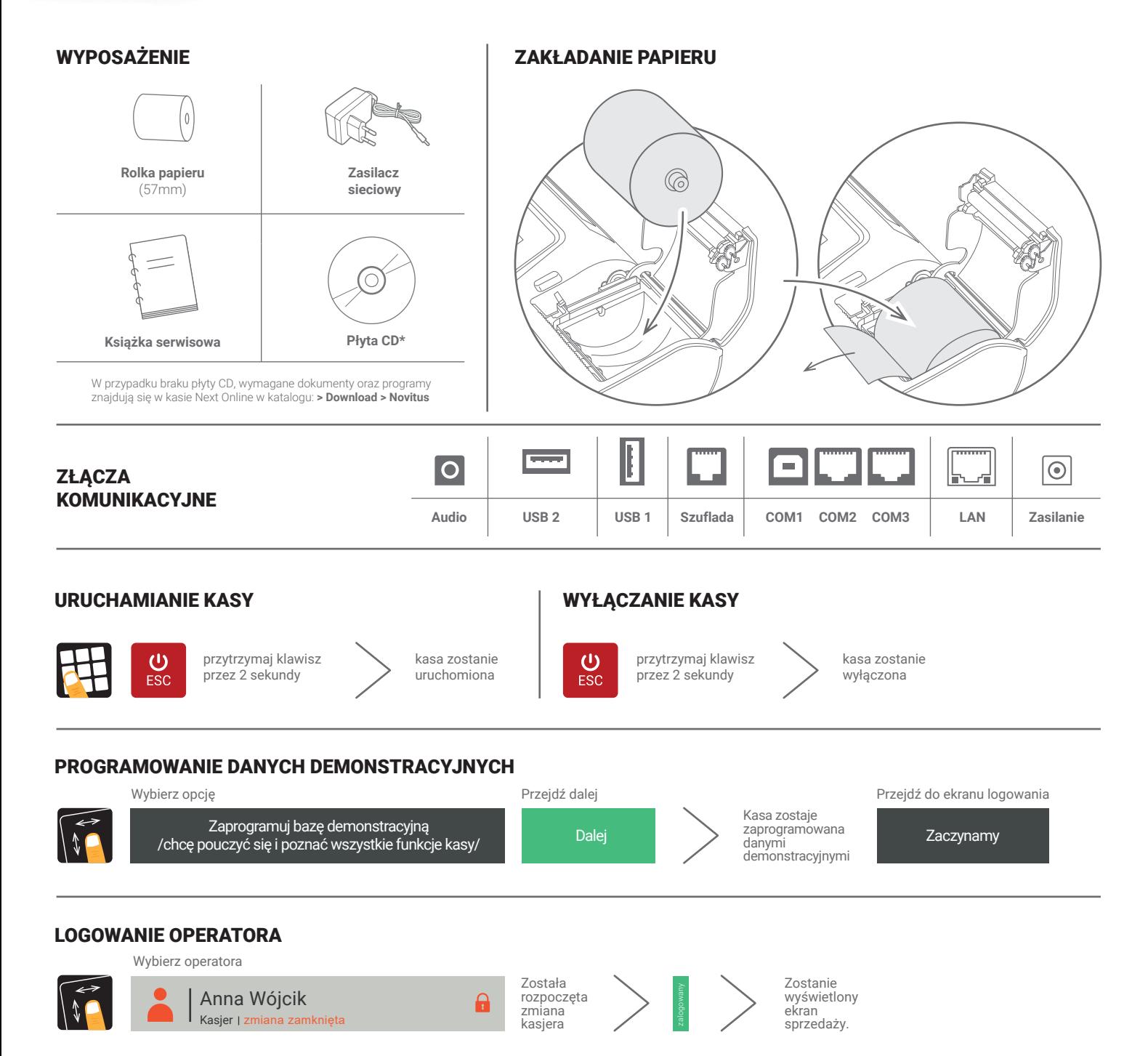

## SPRZEDAŻ 1 SZTUKI TOWARU Z ZAPROGRAMOWANĄ CENĄ

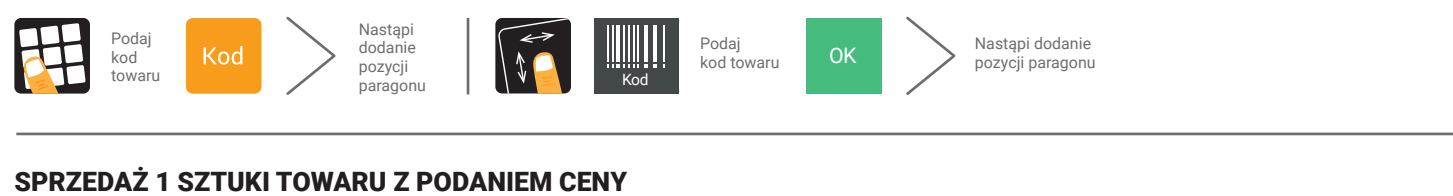

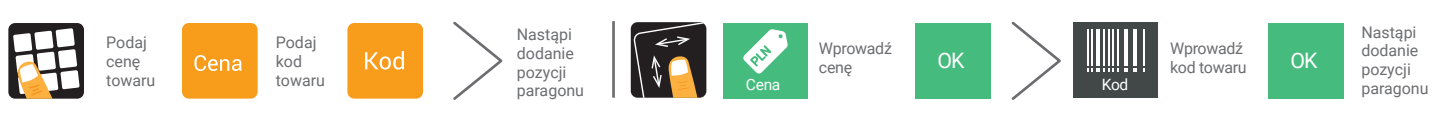

## SPRZEDAŻ KILKU SZTUK TOWARU Z PODANIEM CENY

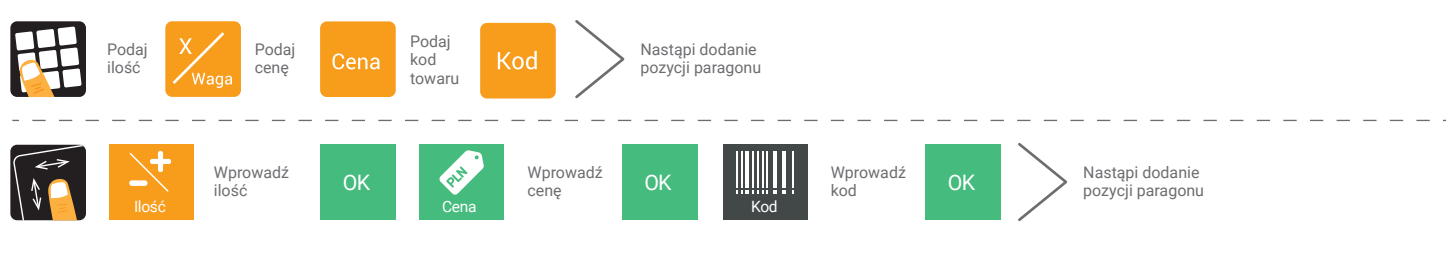

ANULOWANIE (STORNOWANIE ) POZYCJI ANULOWANIE CAŁEGO PARAGONU lub Towar Kliknij minus **Nazwa** Kliknij **TAK** Paragon został  $+$ zostanie TAK ☎  $\sqrt{ }$ przy Nazwie **towaru**usunięty anulowany TAN anulowany Usuń ost towaru z paragonu ZAKOŃCZENIE PARAGONU ⊋ Pobierz kwotę Wydruk Pobierz kwotę Wydruk

od klienta

 $\overline{\text{OK}}$ 

paragonu

## ZAKOŃCZENIE PARAGONU Z PODANIEM KWOTY OTRZYMANEJ OD KLIENTA

Razem od klienta **Gotówka** paragonu

Gotówka

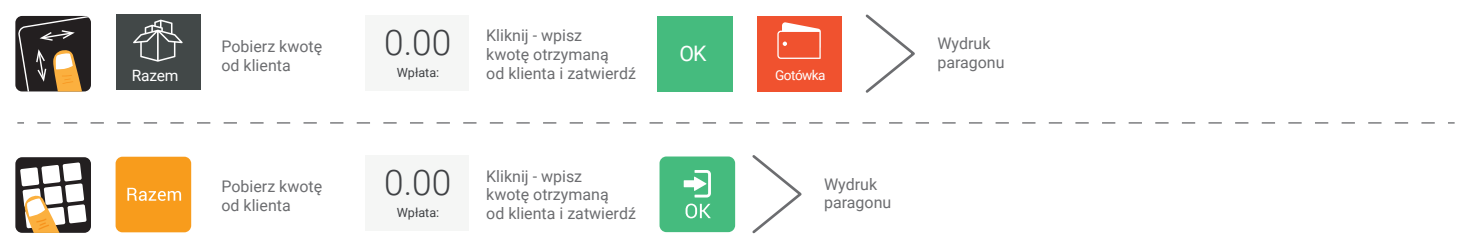

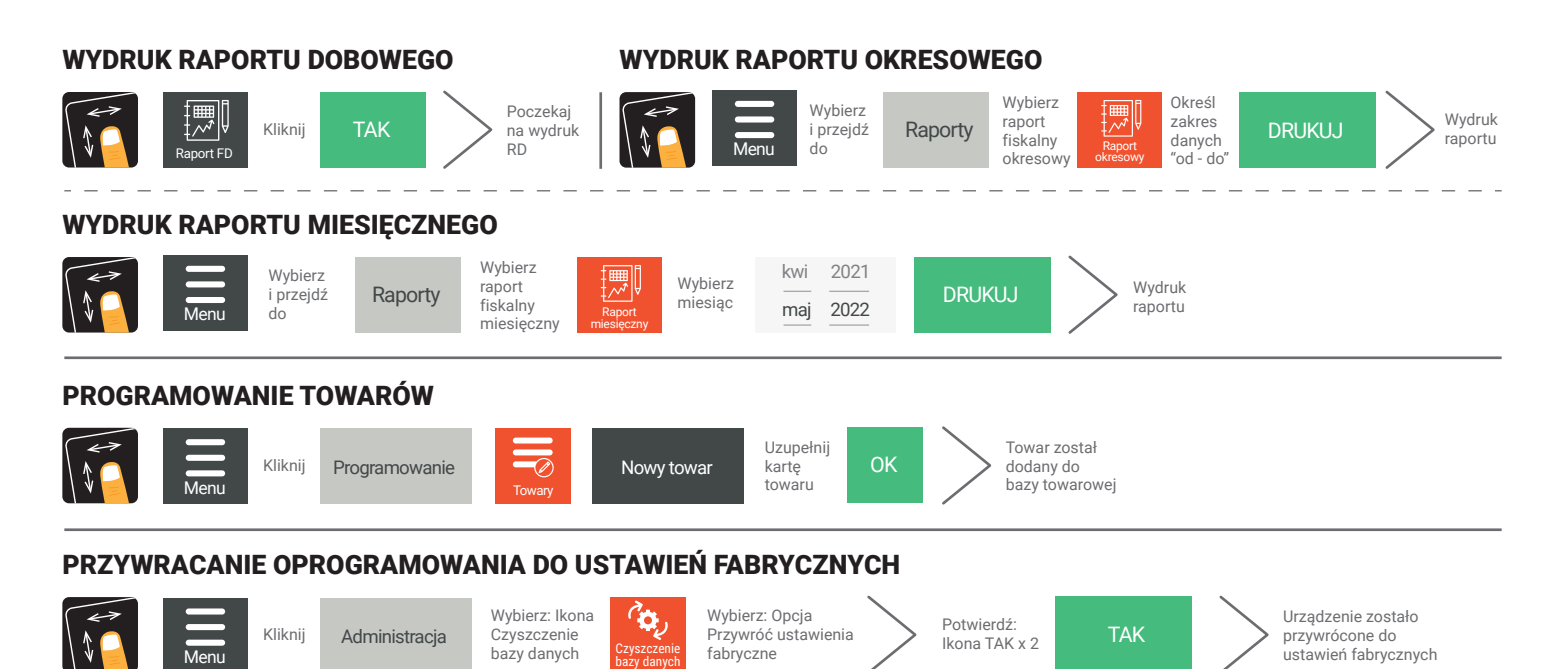